#### Défi 1 : résoudre un problème par jour **(3 problèmes en 4 jours) CM1-CM2**

# **Défi : résoudre un problème par jour**

#### **Nos objectifs :**

Permettre à l'élève de :

- Résoudre des problèmes mathématiques
- Apprendre à résoudre un problème mathématique
- Expliquer ce que l'on a fait à un autre (l'enseignant, ses camarades)
- Lire et comprendre les résolutions de ses camarades

Vous pouvez, si nécessaire, proposer à vos élèves (à certains) cette **petite leçon sur la notion de périmètre**. Cela peut se faire en amont, au cours de la résolution ou même à l'issue du module. Les objectifs ne sont alors évidemment pas les mêmes.

https://www.youtube.com/watch?v=yeyUWfbsPKU (jusqu'à 3'04)

## Les trois problèmes du défi 1 :

Les 3 problèmes travaillent les mesures de longueurs et la notion de périmètre. Attendus de fin de CM1

• Il calcule le périmètre d'un polygone en ajoutant les longueurs de ses côtés.

# Attendus de fin de CM2

- Il calcule le périmètre d'un polygone en ajoutant les longueurs de ses côtés.
- Il établit les formules du périmètre du carré et du rectangle, puis il les utilise, tout en continuant à calculer des périmètres de polygones variés en ajoutant les longueurs de leurs côtés.

## **Jour 1, pb 1:**

Une page de livre est un carré de  $25$  cm  $(CM1)$  -  $24.5$  cm  $(CM2)$  - de côté. **Quel est le périmètre du livre ouvert?** 

## **Jour 3, pb 2:**

On entoure d'une clôture, valant 14 euros le mètre, un terrain rectangulaire de 48 mètres de longueur et 21 mètres de largeur. On laisse une ouverture de 3 mètres pour placer un portail.

## **CM1 : Calcule la longueur de clôture nécessaire.**

**CM2 : Calcule le prix de cette clôture.**

## **Jour4**, **pb** 3 :

Pour encadrer un tableau rectangulaire de 56 cm de long sur 38 cm de large, Félix dispose d'une baguette de 2 mètres.

#### **En aura-t-il assez ?**

Si oui, indique quelle longueur de baguette il lui restera. Si non, indique quelle longueur de **baguette il lui manquera.** 

## **Déroulement du défi :**

|                   | Ce que fait l'enseignant   Ce que fait l'élève |                                                                                        | Ce que font les parents |
|-------------------|------------------------------------------------|----------------------------------------------------------------------------------------|-------------------------|
| Jour $0$          |                                                | - Envoyer <sup>1</sup> $\hat{A}$ lire avant   - Lire $\hat{A}$ lire avant de commencer |                         |
|                   | de commencer                                   |                                                                                        |                         |
| Jour <sub>1</sub> | - Envoyer <b>Jour 1</b>                        | - Résoudre le problème                                                                 | - Envoyer la feuille de |
|                   |                                                | 1 sur une feuille de                                                                   | recherche à             |
|                   |                                                | recherche                                                                              | l'enseignant            |
|                   | - Analyser les feuilles                        |                                                                                        |                         |
|                   | de recherche reçues                            |                                                                                        |                         |

<sup>&</sup>lt;sup>1</sup> Utilisez votre moyen de communication habituel.

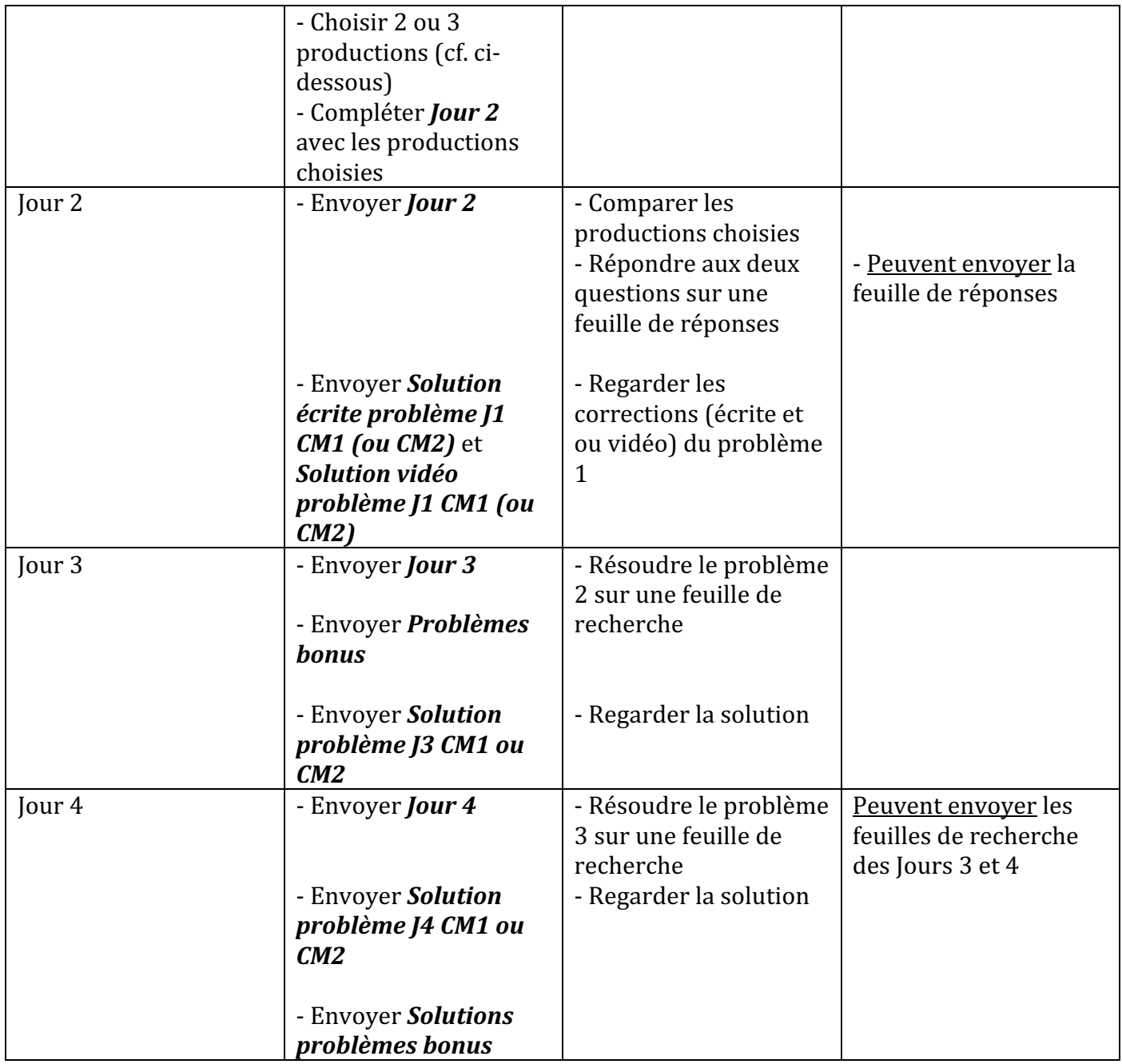

## **Analyse des feuilles de recherche :**

## Comment choisir les productions pour le jour 2?

- Ne retenir pas plus de 3 productions ;
- Choisir une production erronée ;
- Choisir une production avec dessin et calcul et une production avec seulement un calcul ;

Insérer les 3 productions dans *Jour 2* (page 1). Pour ce faire, aller dans *insérer* (insertion) puis dans *image* puis dans *image à partir d'un fichier.* 

## **Souplesse du dispositif :**

Au moins 2 possibilités s'offrent à vous :

- Soit vous suivez l'ensemble de nos propositions, de [1 à [4 ;
- Soit vous réduisez J1 et J2 à J1 en donnant accès tout de suite à la correction du pb 1. J1, J2 et J3 ont alors le même format.

Pour [2, 2 possibilités s'offrent à vous :

- Soit vous la menez en envoyant aux élèves les 3 productions retenues.
- Soit vous utilisez déjà Ma classe à la maison du CNED et vous pouvez alors mener une phase collective en utilisant cet outil de visioconférence.

# **Où trouver l'ensemble des ressources citées ?**

Sur le padlet suivant :

https://padlet.com/stephane\_degeorges1/dl6emyywzg8c

Pour télécharger une ressource, il vous suffit de cliquer dessus puis de la télécharger (bouton visible).

Tous les fichiers sont en version .pptx (PowerPoint) et en version .pdf. Attention, dans les versions .pdf, les enregistrements des énoncés des problèmes ne sont plus actifs.